# **CURSUSSEN** DIGITALE VAARDIGHEDEN

# **KLIK & TIK**

#### **BASISCURSUS OMGAAN MET DE COMPUTER EN INTERNET**

Computer aan/uit zetten

Omgaan met de muis

Typen

E-mail verzenden

Websites bezoeken

Veilig online

**8 lessen van 1 uur voor de beginnende computergebruiker**

## **DIGISTERKER**

### **VEILIG OMGAAN MET DE DIGITALE OVERHEID**

Inloggen met DigiD Diverse overheidswebsites bezoeken Werken met Mijn overheid Paspoort verlengen

**4 lessen van ongeveer 2 uur voor de gemiddelde computergebruiker**

# **DIGIVITALER**

**VEILIG OMGAAN MET DIGITALE ZORG**

Inloggen in patiëntenportaal Beeldbellen met de dokter

Zoeken naar betrouwbare informatie

**4 lessen van ongeveer 1,5 uur voor de gemiddelde computergebruiker**

## **GEZOND KOKEN MET RECEPTEN VAN INTERNET**

#### **INFORMATIE ZOEKEN OVER GEZONDE VOEDING**

Gezonde voeding zoeken en vinden Menukaart maken Gezond recept samenstellen

Gezellig samen koken

**5 lessen van ongeveer 1,5 uur voor de gemiddelde computergebruiker**

## **ONLINE SOLLICITEREN**

#### **VEILIG SOLLICITEREN VIA INTERNET**

Vacaturesites herkennen

Een CV maken

Reageren op vacatures

Motivatiebrief schrijven

**4 lessen van ongeveer 1,5 uur voor de gemiddelde computergebruiker**

# **(VER)KOPEN OP MARKTPLAATS**

#### **VEILIG ONLINE VERKOPEN**

Account aanmaken Advertentietekst schrijven Onderhandelen en verkopen

**4 lessen van ongeveer 1,5 uur voor de gemiddelde computergebruiker**

**VRAAG OOK NAAR ONZE CURSUSSEN OP MAAT!**

# MOBIELE MAAKPLAATS

# **BIBLIOTHEEK**

**Rivierenland**

#### **STARTER**

# **KENNISMAKING VINYLSNIJDER**

#### **ONTWERP EN PRINT EEN STICKER**

Ontdek de mogelijkheden van dit apparaat Ontwerpen in digitaal tekenprogramma Snijden met de vinylsnijder

**Duur: 1,5 uur**

## **KENNISMAKING VINYLSNIJDER EN HITTEPERS**

### **BEDRUK EEN KATOENEN TASJE MET EEN EIGEN ONTWERP**

Ontdek de mogelijkheden van beide apparaten

Ontwerpen in digitaal tekenprogramma

Eenvoudig ontwerp printen en drukken op een katoenen tasje

**Duur: 1,5 uur**

#### **VERVOLG VERVOLG**

#### **VRIJ ONTWERPEN! VRIJ ONTWERPEN!**

Denk bijvoorbeeld aan het maken van een raamsticker, een verfsjabloon, sticker voor een laptop/telefoon of bedrukken van een zelf meegebracht t-shirt, tasje of etui

#### **Duur: 2 uur**

**Let op: er wordt gewerkt met zelf meegebrachte kleding en spullen.**

#### **STARTER**

## **KENNISMAKING LASERSNIJDER**

### **ONTWERP EN PRINT EEN EIGEN SLEUTELHANGER OF PIN**

Ontdek de mogelijkheden van dit apparaat Ontwerpen in digitaal tekenprogramma Uitsnijden van het ontwerp in hout

#### **Duur: 2 uur**

## **OPEN INLOOP VINYLSNIJDER OPEN INLOOP LASERSNIJDER**

Denk bijvoorbeeld aan het maken van een opbergdoosje, sieraden, decoraties of een kleine lamp.

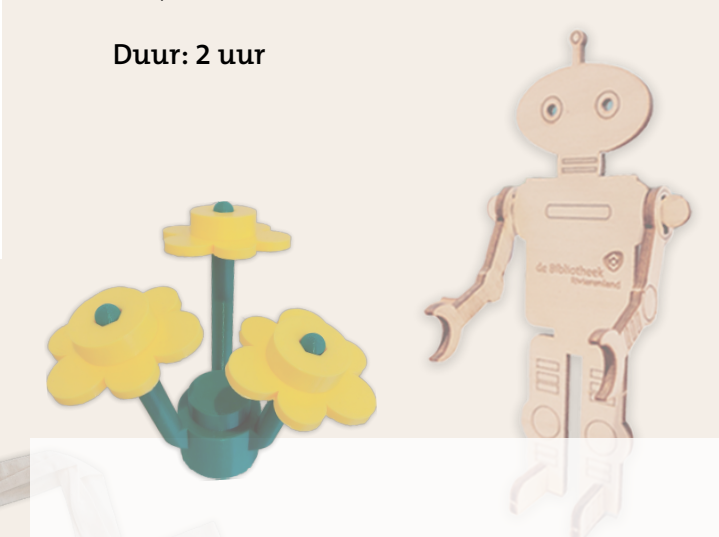

**VRAAG OOK NAAR ONZE WORKSHOPS OP MAAT!**